#### **МИНОБРНАУКИ РОССИИ**  ФЕДЕРАЛЬНОЕ ГОСУДАРСТВЕННОЕ БЮДЖЕТНОЕ ОБРАЗОВАТЕЛЬНОЕ УЧРЕЖДЕНИЕ ВЫСШЕГО ОБРАЗОВАНИЯ **«БЕЛГОРОДСКИЙ ГОСУДАРСТВЕННЫЙ ТЕХНОЛОГИЧЕСКИЙ УНИВЕРСИТЕТ им. В.Г.ШУХОВА» (БГТУ им. В.Г. Шухова)**

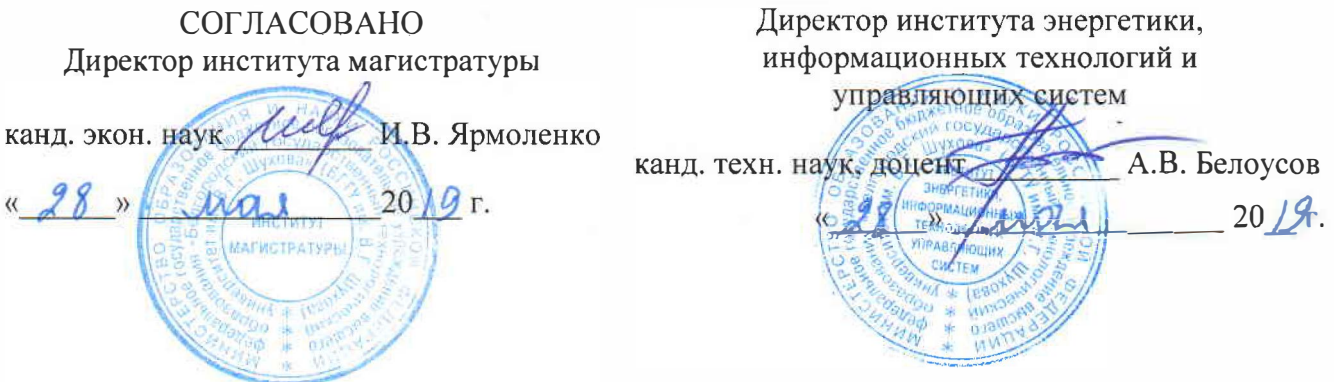

## **ПРОГРАММА ПРАКТИКИ**

Учебная практика по получению первичных навыков работы с программным обеспечением применительно к области (сфере) профессиональной деятельности

#### направление подготовки

13 .04.02 Электроэнергетика и электротехника

профиль подготовки

Электропривод и автоматика механизмов и технологических комплексов

Квалификация

магистр

#### Форма обучения

очная

Институт энергетики, информационных технологий и управляющих систем Кафедра электроэнергетики и автоматики

Белгород 20

Рабочая программа составлена на основании требований:

- Федерального государственного образовательного стандарта по направлению подготовки (специальности) 13.04.02 «Электроэнергетика и электротехника» и уровню высшего образования Магистратура, утвержденного приказом Минобрнауки России от 28.02.2018 № 147 (далее  $-\Phi\Gamma$ ОС ВО);
- плана учебного процесса БГТУ им. Б.Г. Шухова, введенного в действие в 2019 году.

Составитель (составители): канд. техн. наук, доцент Доль А.В. Белоусов

Рабочая программа обсуждена на заседании кафедры электроэнергетики и автоматики

« <u>18 » медерой:</u> канд. техн. наук, доцент <u>Дания А.В.</u> Белоусов

Рабочая программа одобрена методической комиссией института энергетики, информационных технологий и управляющих систем

« do » <u>мая</u>. 20/9 г., протокол № 9

Председатель: канд. техн. наук, доцент ---�F'-------==,--- А.Н.Семернин

**1. Вид практики:** учебная.

**2. Тип практики:** непрерывно – путем выделения в календарном учебном графике непрерывного периода учебного времени.

**3. Формы проведения практики** проводится в форме работы в университете с целью изучения программных пакетов по расчету и моделированию производственных энергетических объектов; проводится в специализированном компьютерном классе в форме работы со стандартными программными пакетами, используемыми в профессиональной деятельности

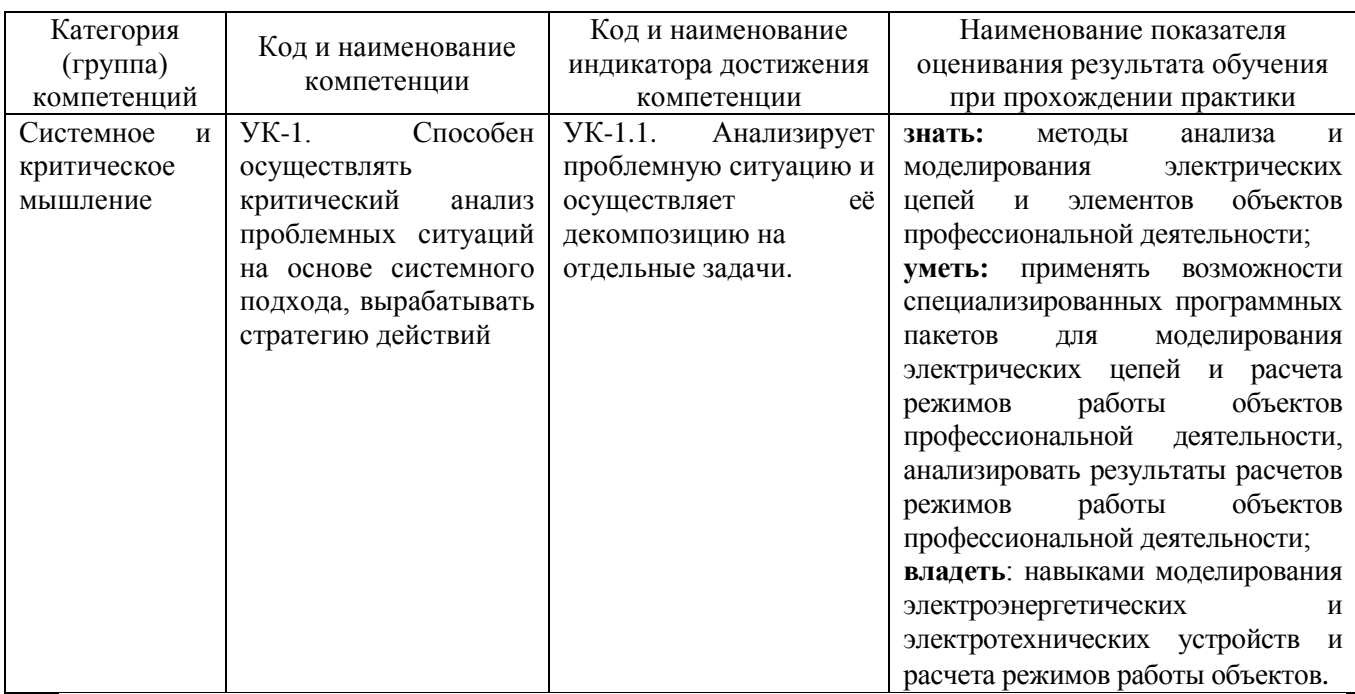

## **4. Планируемые результаты обучения при прохождении практики**

## **5. Место практики в структуре образовательной программы**

**1. Компетенция** Способен осуществлять критический анализ проблемных

ситуаций на основе системного подхода, вырабатывать стратегию действий

Данная компетенция формируется следующими дисциплинами, практиками.

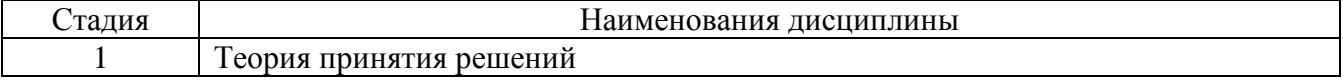

## **6. Объем практики**

Общая трудоемкость практики составляет 3 зачетных единиц, 108 часов. Общая продолжительность практики 3 недели.

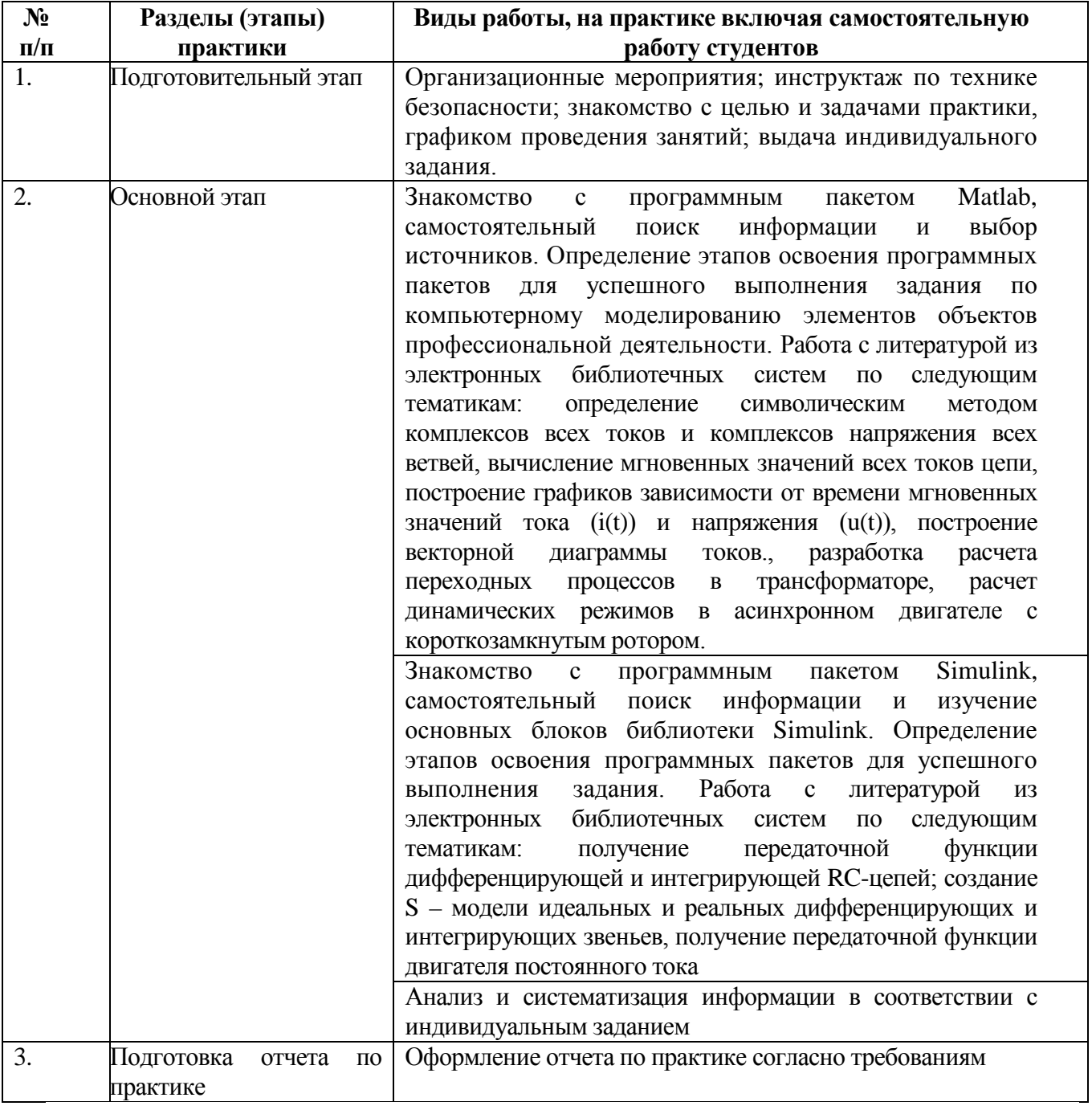

## **7. Содержание практики**

#### **8. Формы отчетности по практике**

Отчет по компьютерной практике должен включать в себя анализ цепей, систем и объектов профессиональной деятельности в соответствии с индивидуальным заданием, общие сведения об особенностях и возможностях программных пакетов Matlab, Simulink; результаты расчетов и моделирования динамических процессов объектов профессиональной деятельности в соответствии с требованиями, предъявляемыми к отчету.

Текстовая часть отчета оформляется в соответствии с ГОСТ 7.32-2003 «Система стандартов по информации, библиотечному и издательскому делу. Отчет о научно-исследовательской работе. Структура и правила оформления». Страницы не обводятся в рамках, поля не отделяются чертой. Размеры полей не менее: левого – 30 мм, правого – 10 мм, верхнего – 20 мм и нижнего – 20 мм. Нумерация страниц отчета – сквозная: от титульного листа до последнего листа приложений. Номер страницы на титульном листе не проставляют. Номер страницы ставят в центре нижней части листа, точка после номера не ставится. Страницы, занятые таблицами и иллюстрациями, включают в сквозную нумерацию. Объем отчета должен быть не менее 20 страниц рукописного текста (без Приложений). Описания должны быть сжатыми. Объем приложений не регламентируется. Титульный лист является первым листом отчета, после которого помещается задание на практику. Титульный лист и задание не нумеруются, но входят в общее количество страниц. Титульный лист отчета оформляется по установленной единой форме, приводимой в приложении. За титульным листом в отчете помещается содержание.

Разделы отчета нумеруют арабскими цифрами в пределах всего отчета. Наименования разделов должны быть краткими и отражать содержание раздела. Переносы слов в заголовке не допускаются. Цифровой материал необходимо оформлять в виде таблиц. Каждая таблица должна иметь номер и тематическое название. Таблицу следует помещать после первого упоминания о ней в тексте. Приложения оформляют как продолжение отчета. В Приложении помещают материалы, не вошедшие в основной текст отчета. Каждое приложение следует начинать с новой страницы с указанием наверху посередине страницы слова «Приложение», его обозначения и степени. Приложения обозначают заглавными цифрами. После слова «Приложение» следует цифра, обозначающая его последовательность. Приложение должно иметь заголовок, который записывают симметрично относительно текста с прописной буквы отдельной строкой.

Защита отчёта по компьютерной практике производится перед комиссией выпускающей кафедры.

Студент, не выполнивший программу практики, получивший отрицательный отзыв о работе или неудовлетворительную оценку при защите отчёта, направляется на повторную практику в период студенческих каникул.

## **9. Фонд оценочных средств для проведения промежуточной аттестации обучающихся по практике**

#### **9.1. Реализация компетенций**

**1 Компетенция** Способен осуществлять критический анализ проблемных ситуаций на основе системного подхода, вырабатывать стратегию действий.

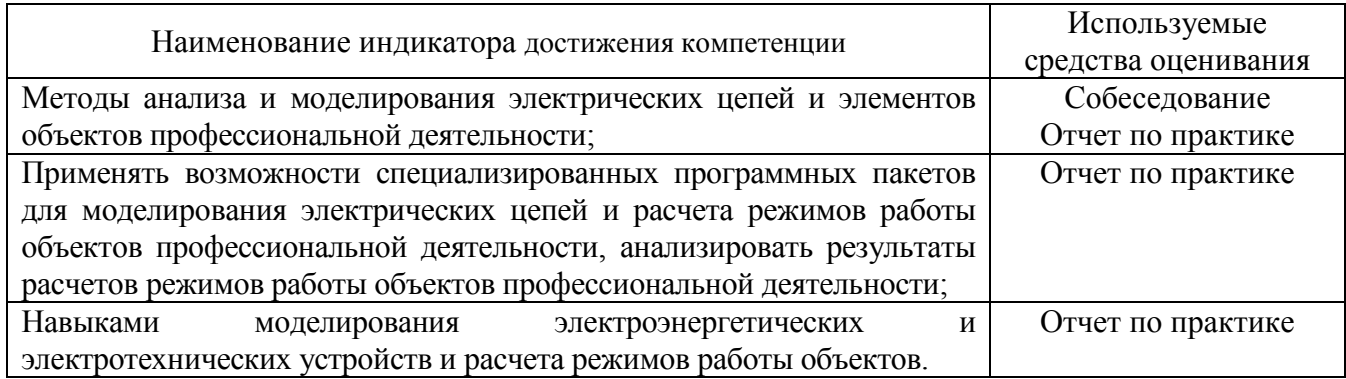

## **9.2. Типовые контрольные задания для промежуточной аттестации Перечень контрольных вопросов (типовых заданий) для дифференцированного зачета**

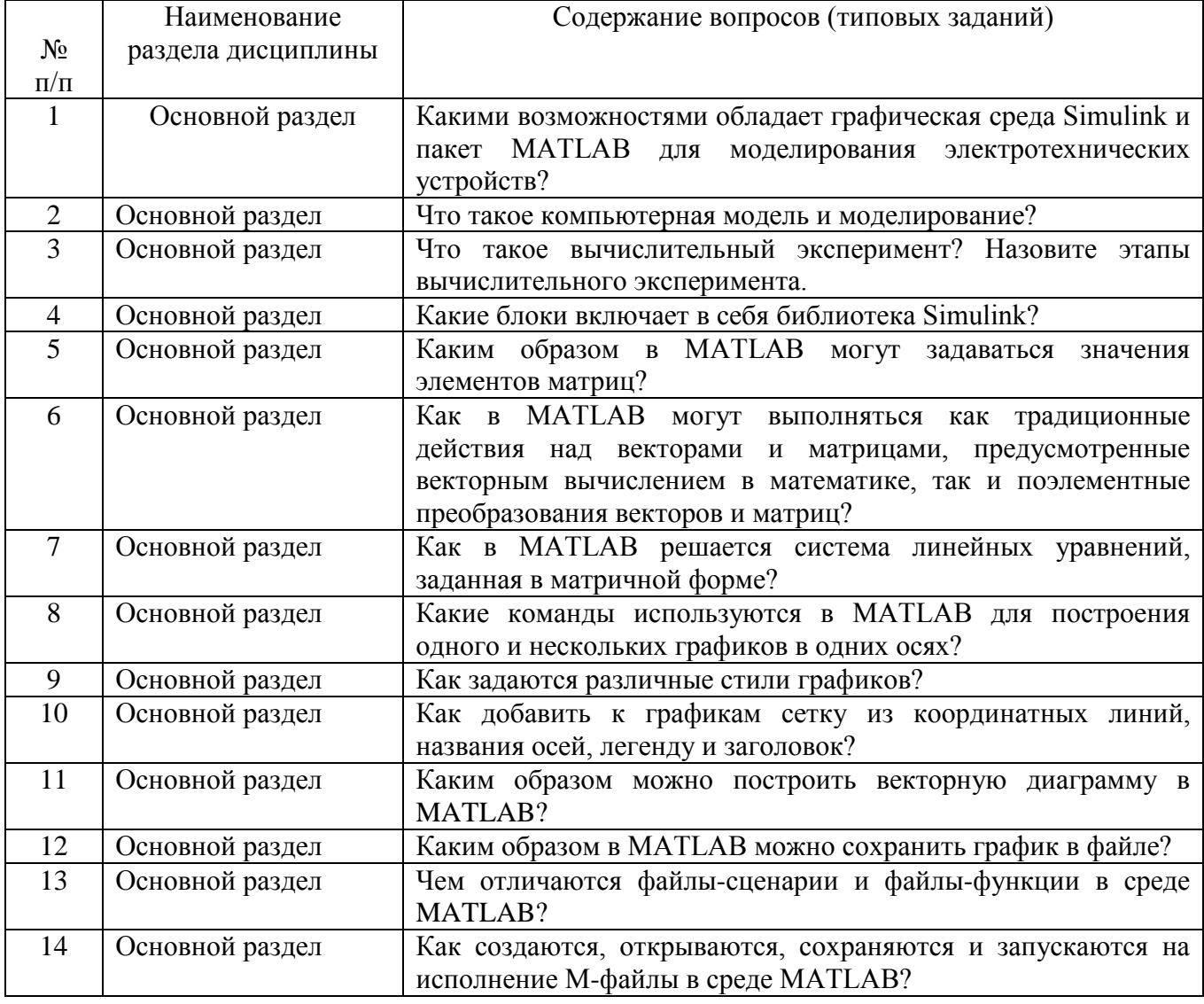

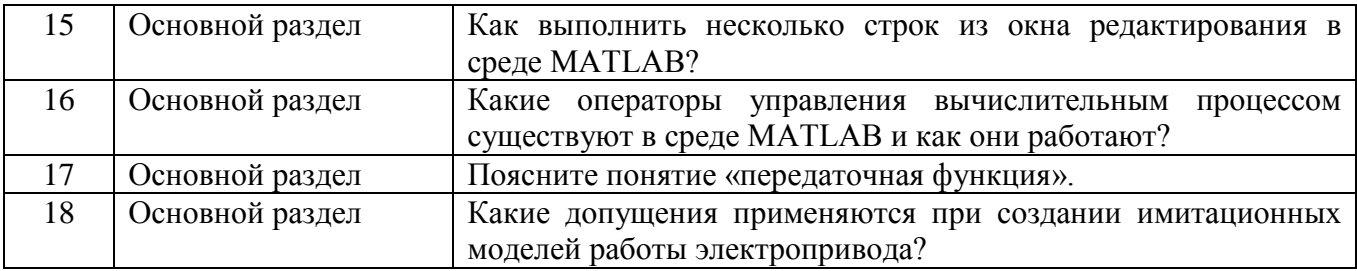

#### **9.3. Описание критериев оценивания компетенций и шкалы оценивания**

При промежуточной аттестации в форме дифференцированного зачета, используется следующая шкала оценивания: 2 – неудовлетворительно, 3 – удовлетворительно, 4 – хорошо, 5 – отлично.

Критериями оценивания достижений показателей являются:

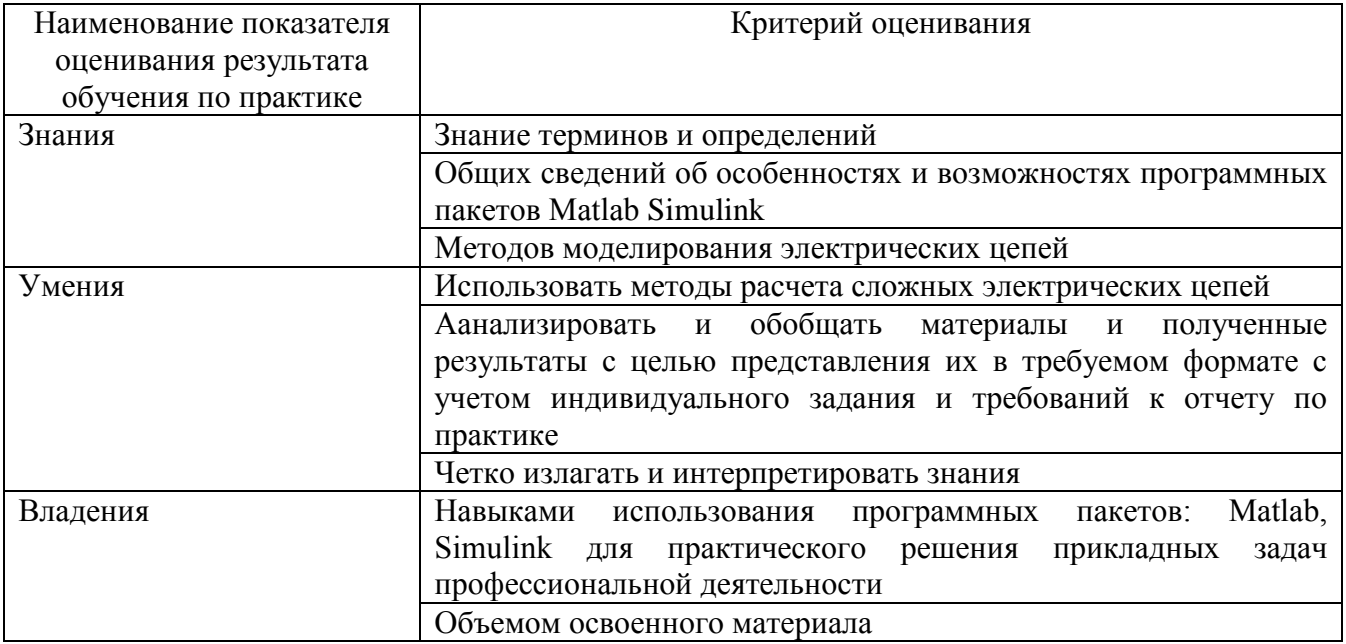

Оценка преподавателем выставляется интегрально с учётом всех показателей и критериев оценивания.

Оценка сформированности компетенций по показателю знания.

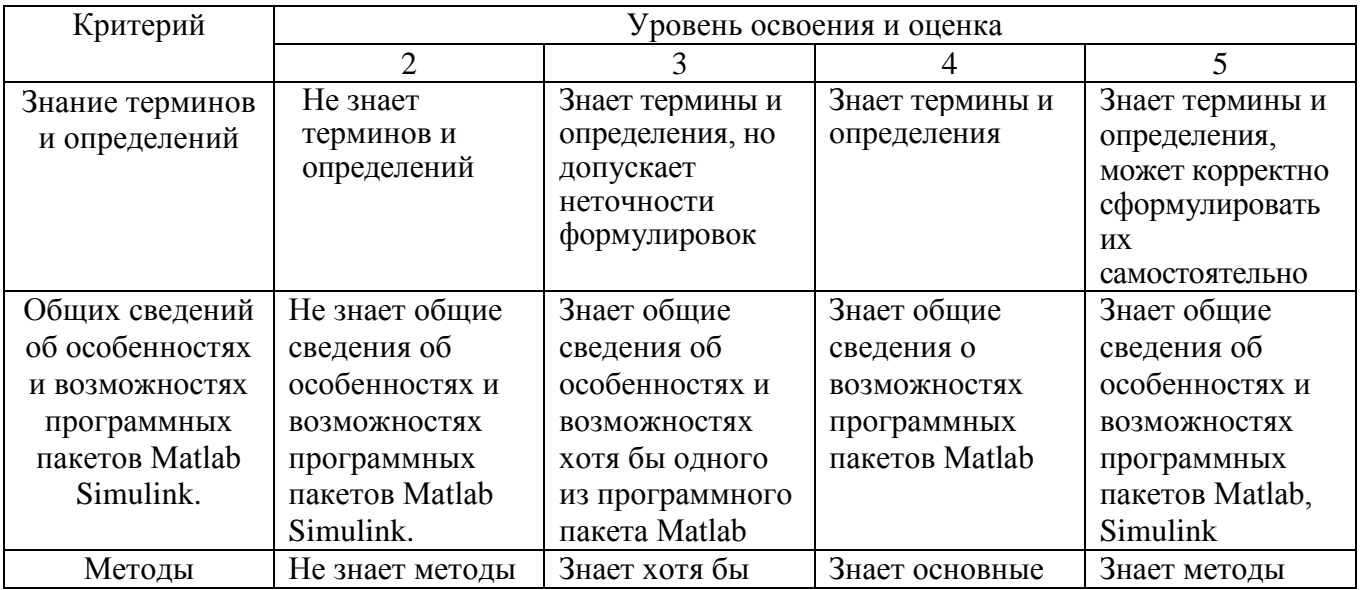

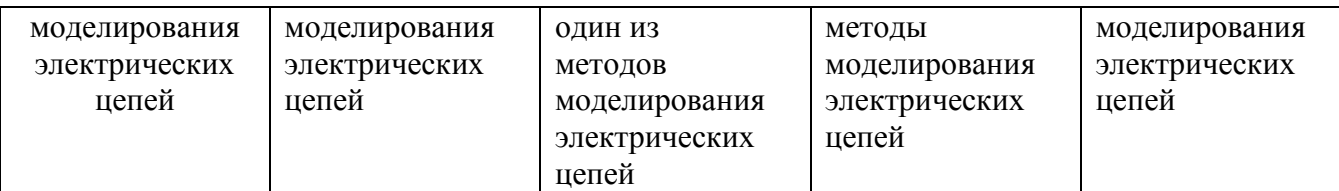

# Оценка сформированности компетенций по показателю умения.

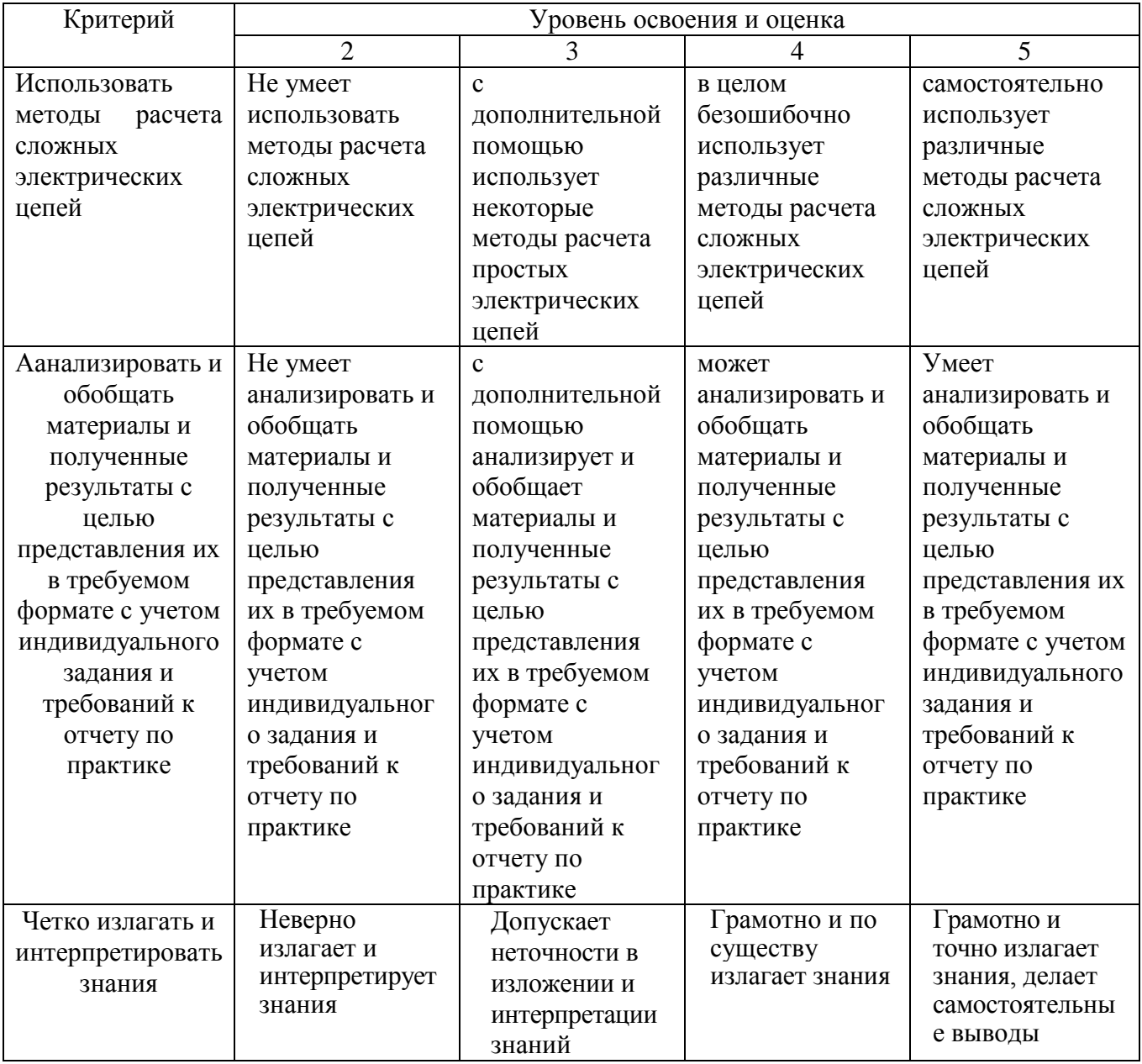

# Оценка сформированности компетенций по показателю владения.

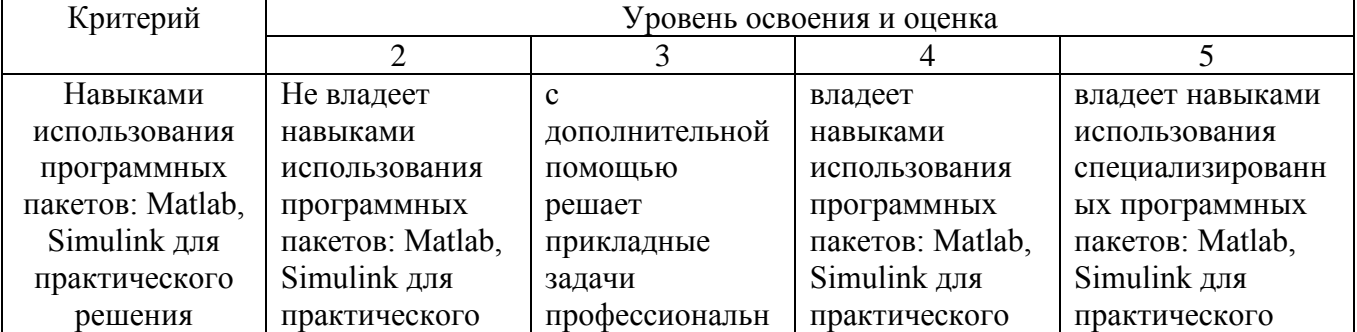

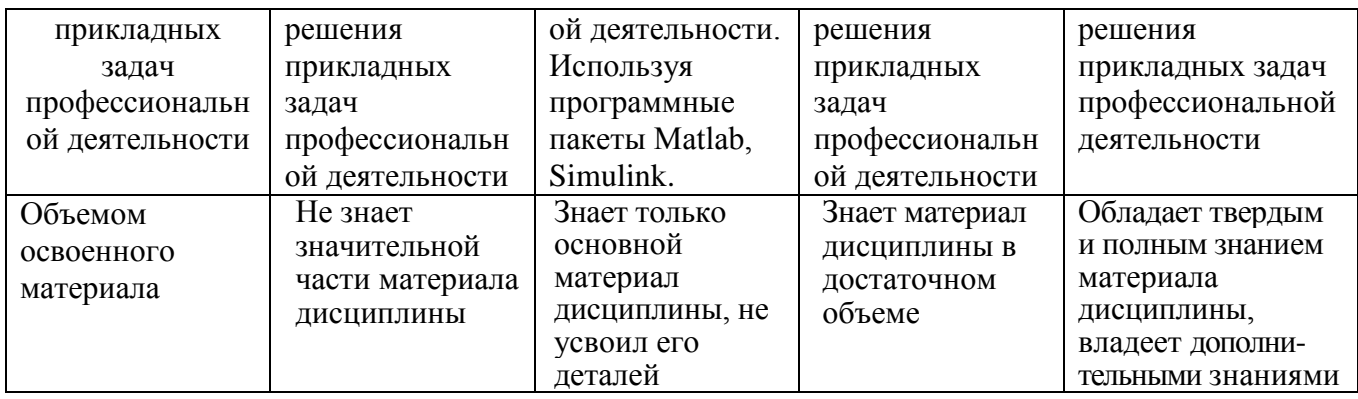

### **10. МАТЕРИАЛЬНО-ТЕХНИЧЕСКОЕ И УЧЕБНО-МЕТОДИЧЕСКОЕ ОБЕСПЕЧЕНИЕ**

## **10.1. Перечень учебной литературы, интернет ресурсов, профессиональных баз данных, информационно-справочных систем**

а) Основная литература

1. Гринев А.Ю. Основы электродинамики в MATLAB [Электронный ресурс]: учебное пособие / Гринев А.Ю., Ильин Е.В. – Электронные текстовые данные. – М.: Логос, 2012. – 176 с. – Режим доступа: http://www.iprbookshop.ru/13009.html.

2. Дьяконов В.П. VisSim+Mathcad+MATLAB. Визуальное математическое моделирование [Электронный ресурс] / В.П. Дьяконов. — Электрон. текстовые данные. — М.: СОЛОН-ПРЕСС, 2010. — 384 c. — 5-98003-130-8. — Режим доступа: http://www.iprbookshop.ru/65119.html

3. Дьяконов В.П. Matlab. Самоучитель [Электронный ресурс] /Дьяконов В.П. – М.: ДМКПРЕСС, 2014. – Режим доступа: [http://www.iprbookshop.ru/7911.html.](http://www.iprbookshop.ru/7911.html)

б) Дополнительная литература

1. Шинаков Ю.С. Изучение элементов и технологии применения подсистемы моделирования динамических процессов SIMULINK (MATLAB R2014b) [Электронный ресурс]: практикум № 21(б) / — Электрон. текстовые данные. — М.: Московский технический университет связи и информатики, 2015. — 20 c. — 2227-8397. — Режим доступа: <http://www.iprbookshop.ru/63323.html>

2. Гурова Е.Г. Моделирование электротехнических систем [Электронный ресурс]: учебное пособие / Е.Г. Гурова. — Электрон. текстовые данные. — Новосибирск: Новосибирский государственный технический университет, 2014. — 52 c. — 978-5-7782-2569-5. — Режим доступа: [http://www.iprbookshop.ru/44966.html.](http://www.iprbookshop.ru/44966.html)

3. Чернецова Е.А. Лабораторный практикум "Введение в MATLAB" [Электронный ресурс] / Е.А. Чернецова. — Электрон. текстовые данные. — СПб.: Российский государственный гидрометеорологический университет, 2006. — 88 c. — 2227-8397. — Режим доступа: http://www.iprbookshop.ru/12493.html.

в) Интернет-ресурсы:

1. Форум консультационного центра MATLAB [Электронный ресурс]. – Режим доступа: matlab.exponenta.ru/forum/ - Заглавие с экрана.

2. Форум Matlab. Решение задач с помощью математического пакета Matlab [Электронный ресурс]. – Режим доступа: [www.cyberforum.ru/matlab/](http://www.cyberforum.ru/matlab/) - Заглавие с

экрана.

3. MATLAB: инструмент будущего или дорогая игрушка [Электронный ресурс]. – Режим доступа: https://geekbrains.ru/posts/how\_to\_matlab - Заглавие с экрана.

4. MATLAB материал из Википедии – свободной энциклопедии [Электронный ресурс]. – Режим доступа: https://ru.wikipedia.org/wiki/MATLAB - Заглавие с экрана.

#### **10.2. Материально-техническая база**

- Специализированный компьютерный класс М424, оснащенный презентационной техникой (проектор Acer Projector P1165) и персональными компьютерами (Intel Core i3- 8100 CPU 3.60 ГГц/ Gigabyte Z370 HD3/ RAM 8192 Мб/ HDD 1 Тб/ NVIDIA GeForce GTX 750/ AOC 23,8''/ ASUS DRW-24D5MT/ Wi-Fi/ LAN100Mb/ CyberPower BS850E), подключенными к локальной сети университета с доступом в интернет.

- Самостоятельная работа студентов обеспечивается участием в программах Microsoft Office 365 для образования (студенческий) (№ дог. E04002C51M) с возможностью бесплатной загрузки программного обеспечения Microsoft.

- Зал электронных ресурсов научно-технической библиотеки БГТУ им. В.Г. Шухова, с доступом к ресурсам крупнейших библиотек и информационных центров России: электронной базе диссертаций Российской государственной библиотеки; учебным и научным изданиям электронно-библиотечных систем издательства «Лань», «IPRbooks»; российским научным журналам научной электронной библиотеки eLIBRARY.RU; материалам зарубежных издательств; к полнотекстовым справочнопоисковым системам: «КонсультантПлюс», «СтройКонсультант», «НормаСS».

#### **10.3. Перечень программного обеспечения**

1. Справочно-поисковая система «КонсультантПлюс» [Электронный ресурс]. – Режим доступа: <http://www.consultant.ru/>**.**– Заглавие с экрана.

Содержит законы, кодексы, указы и постановления в последней редакции.

Доступ осуществляется с компьютеров локальной сети университета и в зале электронных ресурсов НТБ (к.302).

2. Сборник нормативных документов «Норма CS» [Электронный ресурс]. – Режим доступа: <http://normacs.ru/> – Заглавие с экрана.

Система содержит реквизиты и тексты более чем 150 тыс. документов, включая практически все ГОСТы, действующие в РФ, и более сотни других типов нормативных документов (СНиП, СанПиН, РД, ВСН, ПНД Ф, МУК, МИ, технологические карты, типовые проекты, серии и многое другое). Доступ осуществляется с компьютеров локальной сети университета и в зале электронных ресурсов НТБ (к.302).

Программное обеспечение:

1. Microsoft Windows 10 Корпоративная (Соглашение Microsoft Open Value Subscription V6328633/ Договор поставки ПО 0326100004117000038-0003147-01)

2. Microsoft Visio Professional 2013 (15.0.5015.1000) MSO (Соглашение Microsoft Open Value Subscription V6328633/ Договор поставки ПО 0326100004117000038-0003147-01)

3. Matlab 2013b, v.8.2.0.701 (№ дог.Ах025341)

# **11. УТВЕРЖДЕНИЕ РПРОГРАММЫ ПРАКТИКИ**

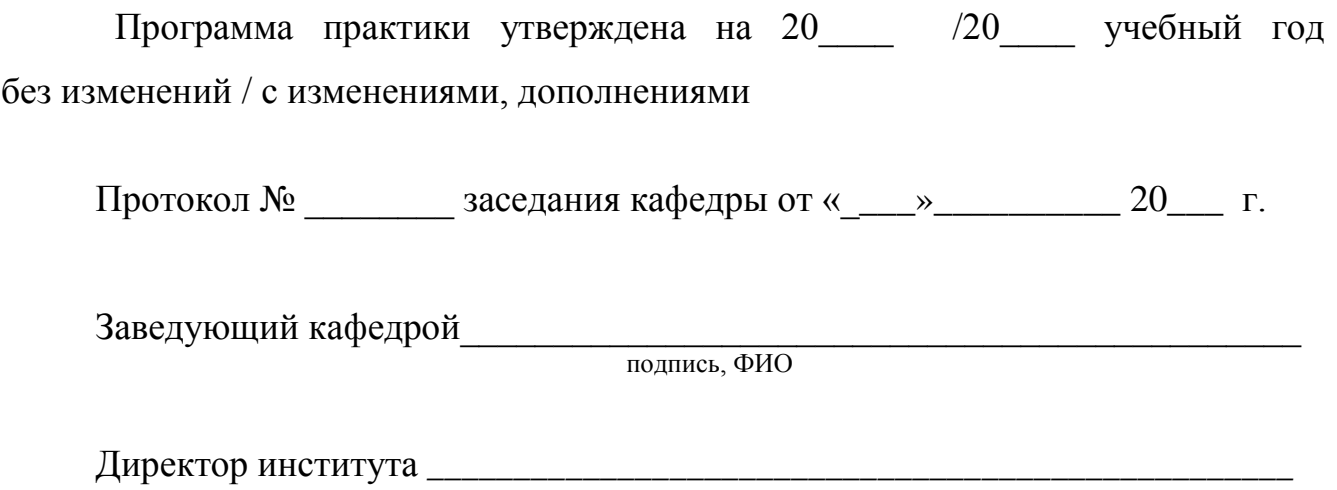

подпись, ФИО